# MultiEmStat4™

# MULTI-CHANNEL POTENTIOSTAT / GALVANOSTAT / IMPEDANCE ANALYZER

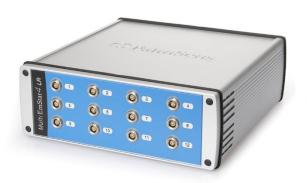

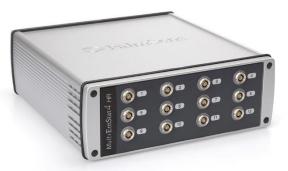

# Contents

# Contents

| No Compromises on Productivity and Performance | 2  |
|------------------------------------------------|----|
| Supported Techniques                           | 3  |
| MultiTrace: Software for Windows               | 4  |
| MultiEmStat4 Measurement Specifications        | 6  |
| System Channel Specifications                  | 8  |
| MultiEmStat4 LR EIS Accuracy Contour Plot      | 10 |
| MultiEmStat4 HR EIS Accuracy Contour Plot      | 10 |
| Standard MultiEmStat4 Kit                      | 11 |
| Software Development Kits for .NET             | 12 |
| (Multi)EmStat4 works with MethodSCRIPT™        | 13 |

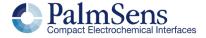

# No Compromises on Productivity and Performance

The MultiEmStat4 is a compact Potentiostat, Galvanostat, and optional Frequency Response Analyser (FRA) for Electrochemical Impedance Spectroscopy (EIS) with 4, 8 or 12 channels. The MultiEmStat4 comes in two versions; the **Low Range** version is great for applications that require a low current range down to 1 nA, whereas the **High Range** version is very suitable for applications that need a maximum current of 200 mA.

The following table shows the main differences:

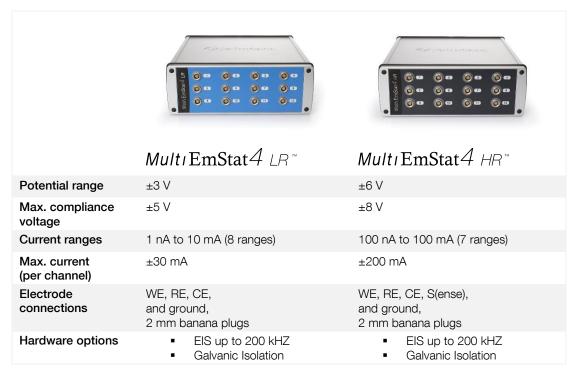

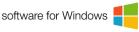

Configure your ideal MultiEmStat4 on: www.palmsens.com/mes4

# Always a Backup

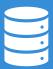

The MultiEmStat4 is equipped with 500 MB internal storage memory on each channel for storing your measurements as a backup. All internally stored measurements can be browsed and transferred back to the PC easily using the MultiTrace software.

Your data is always with your instrument wherever you take it.

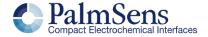

# **Supported Techniques**

# **Supported Techniques**

The MultiEmStat4 supports the following electrochemical techniques.

# **Synchronizing Channels**

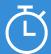

By enabling synchronization of channels and adjusting the setup of your cables, you can use the MultiEmStat4 as a polypotentiostat. This means you can use multiple working electrodes, one counter and one reference electrode in the same cell at the same time. Your working electrodes all perform the exact same measurement.

Techniques marked with an  $\bullet$  can be used in Synched mode.

### Voltammetric techniques

| <ul><li>Linear Sweep Voltammetry</li><li>Cyclic Voltammetry</li></ul>                                                                            | LSV<br>CV         | Č<br>Č      |
|----------------------------------------------------------------------------------------------------|-------------------|-------------|
| <ul> <li>Pulsed techniques</li> <li>Differential Pulse Voltammetry</li> <li>Square Wave Voltammetry</li> <li>Normal Pulse Voltammetry</li> </ul> | DPV<br>SWV<br>NPV | Ō<br>Ō<br>Ō |

These methods can all be used in their stripping modes which are applied for (ultra-) trace analysis.

### manacamatria tachaiawaa

| Amperometric techniques                                                                                                    |                              |                  |
|----------------------------------------------------------------------------------------------------|------------------------------|------------------|
| <ul> <li>Chronoamperometry</li> <li>Zero Resistance Amperometry</li> <li>Chronocoulometry</li> <li>MultiStep Amperometry</li> <li>Pulsed Amperometric Detection</li> </ul> | CA<br>ZRA<br>CC<br>MA<br>PAD |                  |
| Galvanostatic techniques                                                                                                    |                              |                  |
| <ul> <li>Linear Sweep Potentiometry</li> <li>Chronopotentiometry</li> <li>MultiStep Potentiometry</li> <li>Open Circuit Potentiometry</li> </ul>                           | LSP<br>CP<br>MP<br>OCP       | ©<br>©<br>©<br>© |
| Other                                                                                                    |                              |                  |

### Other

(<u>L</u>) MM Mixed Mode Potentiostatic/Galvanostatic

**EIS/GEIS** 

- Impedance spectroscopy o Potential scan or current scan

  - Fixed potential or fixed current
  - o Time scan

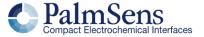

# MultiTrace: Software for Windows

### MultiTrace: Software for Windows

The MultiEmStat4 comes with MultiTrace for Windows. MultiTrace allows the instrument to be controlled in two different modes: Individual and Simultaneous channel control mode. This mode can be selected in the start-up window of MultiTrace.

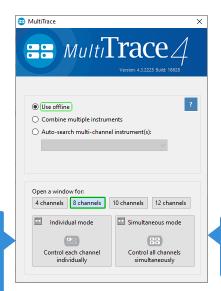

Individual Mode: where each channel can run a measurement or script independently from the other channels.

Simultaneous Mode: where all channels run the same measurement.

### Individual Mode

The individual mode gives an overview of all channels. Each channel can be selected separately and can run a measurement independently in parallel with other channels.

You can also run a script for a sequence of measurements and other actions on each channel.

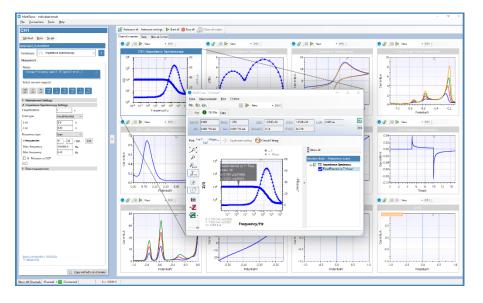

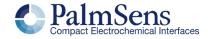

# MultiTrace: Software for Windows

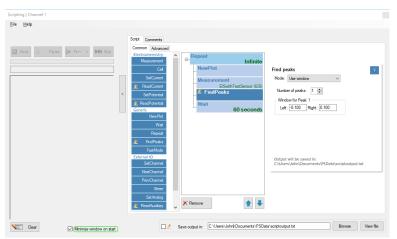

### Scripting

The Individual mode of MultiTrace also supports the option to run a sequence of measurements on a specific channel by using Scripting. Such a sequence can include different techniques and provides control commands for manual cell control or digital input or output lines.

#### Simultaneous Mode

In the Simultaneous Mode the MultiEmStat4 works with all channels running the same measurement in parallel at the same time.

There is only one active method in the Method Editor which is started on all channels simultaneously upon start.
All results are presented as overlays in the same plot.

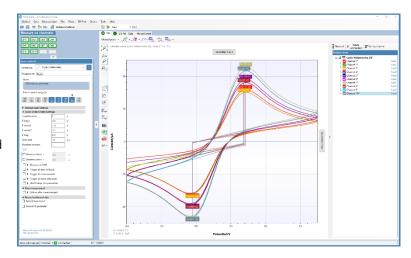

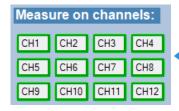

This panel in the main screen contains a toggle button for each channel determines which channels are participating in the measurement.

Pop-up window shown when clicking a Curve in the legend.

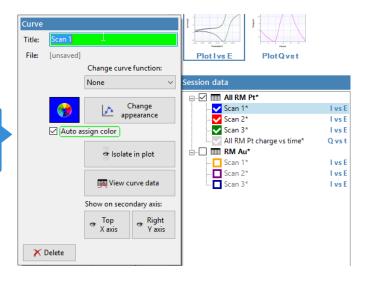

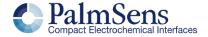

# MultiEmStat4 Measurement Specifications

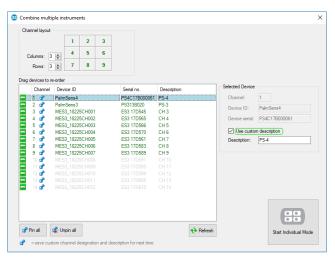

### Combining different instruments

MultiTrace supports all instruments provided by PalmSens BV.
A collection of different instruments can be combined for control by MultiTrace in both Individual and Simultaneous mode. Either multiple multi-channel or single-channel instruments can be combined.

### Other functions in MultiTrace

- Equivalent Circuit Fitting
- Automatic peak search
- Scripting (on each channel)
- Automatic data saving
- Open your data in Origin and Excel with one click of a button
- Save all available curves, measurement data and methods to a single file
- Direct feedback on validity of method parameters

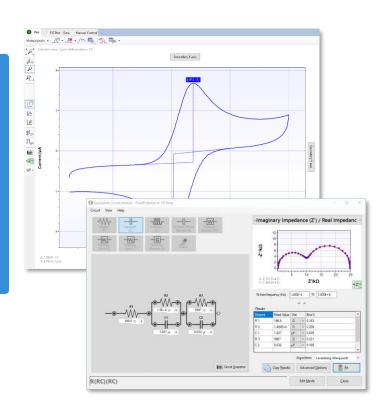

### Integration with third party software:

- Excel
- Origin
- Matlab
- ZView

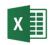

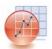

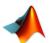

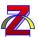

### System requirements

Minimum PC requirements are:

- Windows 7, 8, 10 or 11
- 1 GHz or faster 32-bit (x86) or 64-bit (x64) processor with at least 2 processor cores (4 or more cores recommended)
- 2 GB RAM (32-bit) or 4 GB RAM (64-bit)
- Screen resolution of at least 1280 x 768 pixels (higher is recommended)

For more information about software visit

www.palmsens.com/software

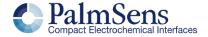

# MultiEmStat4 Measurement Specifications

# MultiEmStat4 Measurement Specifications

Limits for technique-specific parameters.

|                        | Parameter                               | Min                                                        | Max                                        |
|------------------------|-----------------------------------------|------------------------------------------------------------|--------------------------------------------|
| All techniques (unless | Conditioning time                       | 0                                                          | 4000 s                                     |
|                        | Deposition time                         | 0                                                          | 4000 s                                     |
| otherwise specified)   | Equilibration time                      | 0                                                          | 4000 s                                     |
| specified)             | Step potential                          | LR: 0.100 mV<br>HR: 0.183 mV                               | 250 mV                                     |
|                        | Pulse potential                         | LR: 0.100 mV<br>HR: 0.183 mV                               | 250 mV                                     |
|                        | N data points                           | 3                                                          | 1,000,000                                  |
| NPV<br>DPV             | Scan rate                               | LR: 0.1 mV/s (100 µV step)<br>HR: 0.1 mV/s (183 µV step)   | 1 V/s (5 mV step)                          |
|                        | Pulse time                              | 0.4 ms                                                     | 300 ms                                     |
| SWV                    | Frequency                               | 1 Hz                                                       | 2500 Hz                                    |
| LSV<br>CV              | Scan rate                               | LR: 0.01 mV/s (100 µV step)<br>HR: 0.01 mV/s (183 µV step) | 500 V/s (200 mV step)                      |
| PAD                    | Interval time                           | 50 ms                                                      | 300 s                                      |
|                        | Pulse time                              | 1 ms                                                       | 1 s                                        |
|                        | N data points                           |                                                            | 1,000,000<br>(> 100 days at 10 s interval) |
| CA                     | Interval time                           | 0.4 ms                                                     | 300 s                                      |
| CP<br>OCP              | Run time                                | 1 ms                                                       | > year                                     |
| UCP                    |                                         |                                                            |                                            |
|                        | ,,,,,,,,,,,,,,,,,,,,,,,,,,,,,,,,,,,,,,, | ootential or current levels:                               |                                            |
|                        | N cycles                                | 1                                                          | 20,000                                     |
|                        | N levels                                | 1                                                          | 255                                        |
|                        | Level switching overhead time           | +/-1 ms                                                    |                                            |

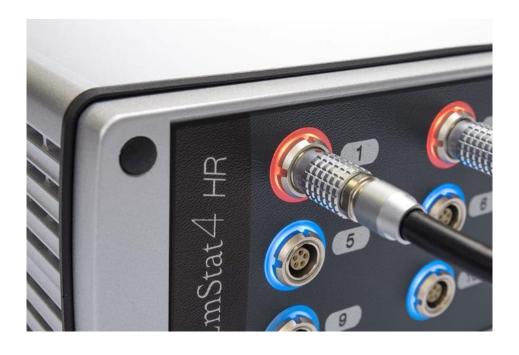

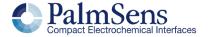

# **System Channel Specifications**

### General

|                            | model | LR           | HR      |
|----------------------------|-------|--------------|---------|
| dc-potential range         |       | ±3 V         | ±6 V    |
| compliance voltage         |       | ±5 V         | ±8 V    |
| maximum current            |       | ±30 mA       | ±200 mA |
| max. data acquisition rate |       | 1M samples/s |         |

### Potentiostat (controlled potential mode)

| (                            |       |                                    |                  |
|------------------------------|-------|------------------------------------|------------------|
|                              | model | LR                                 | HR               |
| applied potential resolution |       | 100 μV                             | 183 μV           |
| applied potential accuracy   |       | $\leq$ 0.2% ±1 mV offset           |                  |
| current ranges               |       | 1 nA to 10 mA                      | 100 nA to 100 mA |
|                              |       | 8 ranges                           | 7 ranges         |
| measured current resolution  |       | 0.009% of CR (92 fA on 1 nA range) |                  |
| measured current accuracy    |       | ≤ 0.2% at Full Scale Range         |                  |

#### Galvanostat (controlled current mode)

| dalvariostat (controlled current mode) |       |                                                                                              |                                                                                                   |
|----------------------------------------|-------|----------------------------------------------------------------------------------------------|---------------------------------------------------------------------------------------------------|
|                                        | model | LR                                                                                           | HR                                                                                                |
| current ranges                         |       | 10 nA, 1 uA,<br>100 uA, 10 mA<br>4 ranges                                                    | 1 uA, 100 uA,<br>10 mA, 100 mA<br>4 ranges                                                        |
| applied dc-current                     |       | ±3 * CR (current range)                                                                      |                                                                                                   |
| applied dc-current resolution          |       | 0.01% of CR                                                                                  | 0.0183% of CR                                                                                     |
| applied dc-current accuracy            |       | <0.4% (gain) +<br>0.002 * CR (offset)                                                        | <0.4% (gain) +<br>0.002 * CR (offset)                                                             |
| measured dc-potential resolution       |       | 96 μV (gain 1)<br>48 μV (gain 2)<br>19.2 μV (gain 5)<br>9.6 μV (gain 10)<br>4.8 μV (gain 20) | 193 μV (gain 1)<br>96.5 μV (gain 2)<br>38.5 μV (gain 5)<br>19.3 μV (gain 10)<br>9.65 μV (gain 20) |
| measured dc-potential accuracy         |       | ≤ 0.2% ±1 mV offset                                                                          |                                                                                                   |

### FRA / EIS (impedance measurements, optional)

| frequency range    | 10 μHz to 200 kHz                |
|--------------------|----------------------------------|
| ac-amplitude range | 1 mV to 900 mV rms, or 2.5 V p-p |

### GEIS (galvanostatic impedance measurements, optional)

| frequency range    | 10 μHz to 200 kHz |
|--------------------|-------------------|
| ac-amplitude range | 0.9 * CR A rms    |

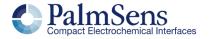

# **System Channel Specifications**

### Electrometer

| electrometer amplifier input | $>$ 1 T $\Omega$ // 10 pF                           |
|------------------------------|-----------------------------------------------------|
| bandwidth                    | 10 kHz default or<br>500 kHz for EIS and fast CA/CP |

### Other

| Other                                  |       |                                                         |                                                           |
|----------------------------------------|-------|---------------------------------------------------------|-----------------------------------------------------------|
|                                        | model | LR                                                      | HR                                                        |
| electrode connections                  |       | WE, RE, CE,<br>and ground,<br>with 2 mm banana<br>plugs | WE, RE, CE, S<br>and ground,<br>with 2 mm banana<br>plugs |
| housing                                |       | aluminum body:<br>21.2 x 22.1 x 7.7 cm                  |                                                           |
| weight                                 |       | +/- 3 kg                                                |                                                           |
| communication                          |       | USB (type B)                                            |                                                           |
| power                                  |       | external 12 V AC/DC ada                                 | pter                                                      |
| internal storage space on each channel |       | 500 MB, equivalent to >1                                | 5M datapoints                                             |
|                                        |       |                                                         |                                                           |

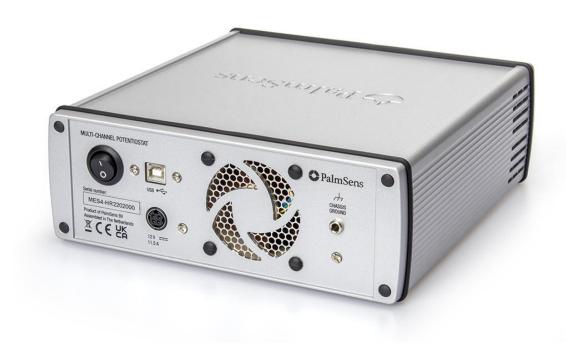

# MultiEmStat4 LR EIS Accuracy Contour Plot

# MultiEmStat4 LR EIS Accuracy Contour Plot

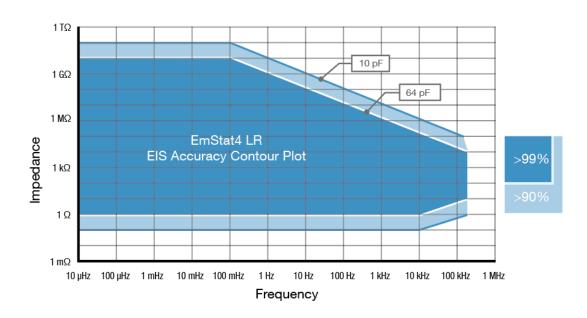

# MultiEmStat4 HR EIS Accuracy Contour Plot

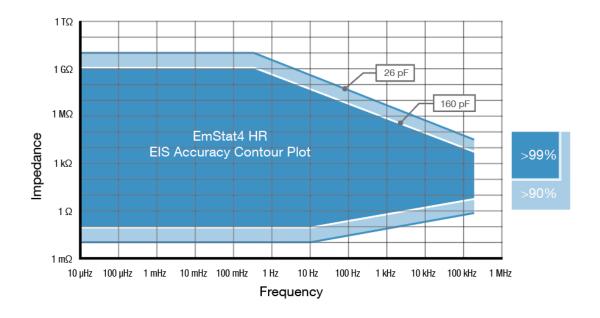

### Note

The accuracy contour plots were determined with an ac-amplitude of ≤10 mV rms for all limits, except for the high impedance limit, which was determined using an ac-amplitude of 250 mV. The standard cables were used. Please note that the true limits of an impedance measurement are influenced by all components in the system, e.g. connections, the environment, and the cell.

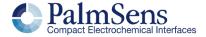

# Standard MultiEmStat4 Kit

# Standard MultiEmStat4 Kit

A standard MultiEmStat4 comes in a soft case with:

- MultiEmStat4 LR or HR
- 12V external power supply
- USB-A cable
- Sensor cables
- Croc clips
- 1x Dummy Cell

### Also included:

- MultiTrace software for Windows (on USB drive)
- Manual (hardcopy)
- Quick Start document
- Calibration report for each channel

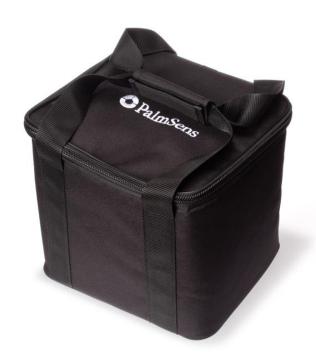

MultiEmStat4 comes standard in a soft carrying case

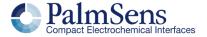

# Software Development Kits for .NET

Develop your own application in no time for use with any PalmSens instrument or potentiostat module. Our SDKs are free of charge.

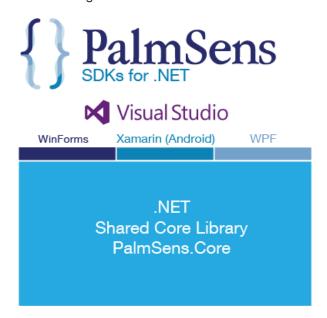

There are three PalmSens Software Development Kits (SDKs) for .NET. Each SDK can be used with any of our instruments or OEM potentiostat modules to develop your own software. The SDK's come with a set of examples that shows how to use the libraries. PalmSens SDKs with examples are available for the following .NET Frameworks:

- WinForms
- Xamarin (Android)
- WPF

Each SDK comes with code examples for:

- Connecting
- Running measurements and plotting data
- Manual control of the cell
- Accessing and processing measured data
- Analyzing and manipulating data
- Peak detection
- Equivalent Circuit Fitting on impedance data
- Saving and loading files

For downloads and details visit:

www.palmsens.com/sdk

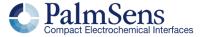

# (Multi)EmStat4 works with MethodSCRIPT™

The MethodSCRIPT™ scripting language is designed to integrate our instruments and potentiostat modules effortlessly in your hardware setup or product.

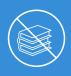

### No libraries needed

No DLLs or other type of code libraries are required for using MethodSCRIPT™

MethodSCRIPT™ allows developers to program a human-readable script directly into the potentiostat module. The simple script language allows for running all supported electrochemical techniques and makes it easy to combine different measurements and other tasks.

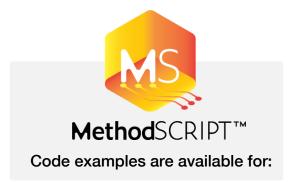

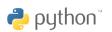

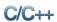

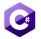

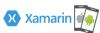

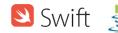

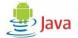

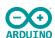

MethodSCRIPT features include:

- Use of variables
- (Nested) loops
- Logging results to internal storage or external SD card
- Digital I/O for example for waiting for an external trigger
- Reading auxiliary values like pH or temperature

For downloads and details visit:

www.palmsens.com/methodscript

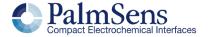

Please do not hesitate to contact PalmSens for more details: <a href="mailto:info@palmsens.com">info@palmsens.com</a>

### PalmSens BV The Netherlands

www.palmsens.com

### DISCLAIMER

Changes in specifications and typing errors reserved. Every effort has been made to ensure the accuracy of this document. However, no rights can be claimed by the contents of this document.

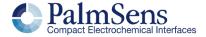